| Requirement                                                                                                    | RequirementSa<br>tisfied<br>(Yes/No) | Vendor Response/Submission/Comments |
|----------------------------------------------------------------------------------------------------|--------------------------------------|-------------------------------------|
| §170.302.g: Smoking Status                                                                                                    |                                      |                                     |
| Provide a unique patient record to be used for the testing of this module only.                                                                                                    | Yes                                  | WHITE,PATRICIA                      |
| Select Test Data from:                                                                                                    | Yes                                  | See Below                           |
| - TD170.302.g - 1                                                                                                    |                                      |                                     |
| - TD170.302.g - 2                                                                                                    |                                      |                                     |
| Provide instructions on how to use the EHR functions to:                                                                                                    | Yes                                  | See Below                           |
| 1) Select the patient.                                                                                                    |                                      |                                     |
| <ul> <li>Enter patient smoking status, including, at minimum:</li> <li>Current every day smoker</li> <li>Current some day smoker</li> <li>Former smoker</li> <li>Never smoker</li> <li>Smoker, current status unknown</li> <li>Unknown if ever smoked</li> </ul> |                                      |                                     |
| 3) Modify patient smoking status.                                                                                                    |                                      |                                     |
| 4) Retrieve patient smoking status.                                                                                                    |                                      |                                     |

1) Select the patient White, Patricia

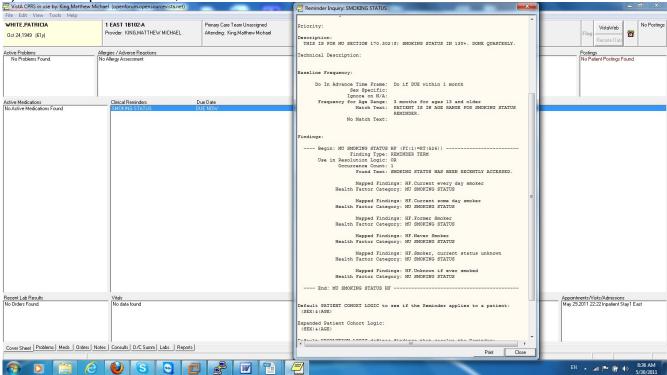

## 2) Enter patient smoking status, including, at minimum:

Current every day smoker

Current some day smoker

Former smoker

Never smoker

Smoker, current status unknown

Unknown if ever smoked

3) Modify patient smoking status.

## NOTE ENTERING AND MODIFICATION OF SMOKING STATUS IS ACCOMPLISHED USING SAME METHOD

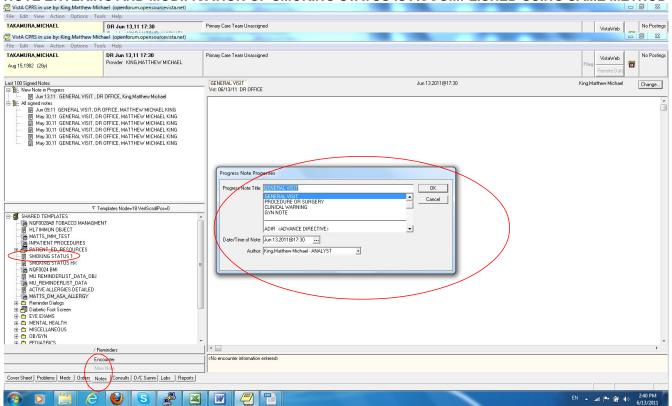

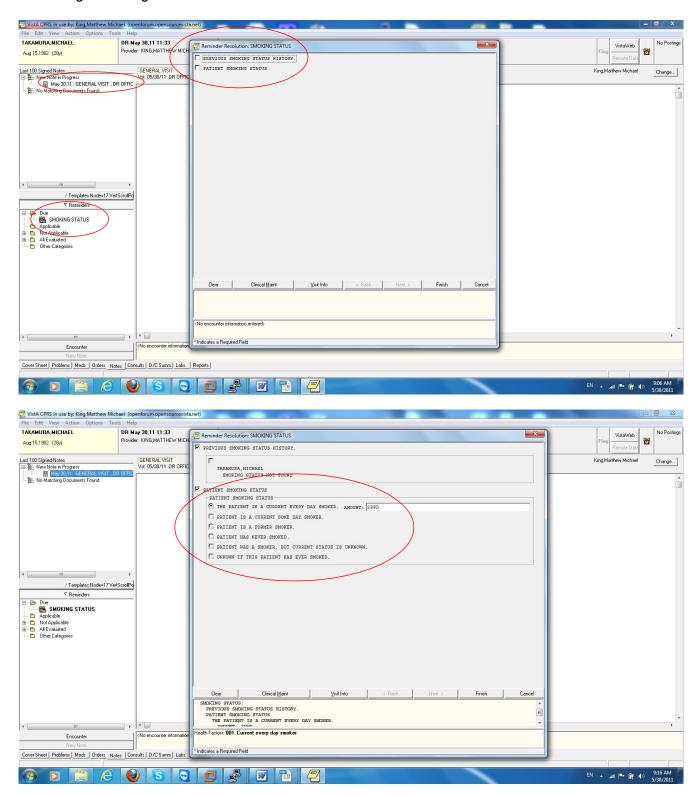

4) Retrieve patient smoking status.

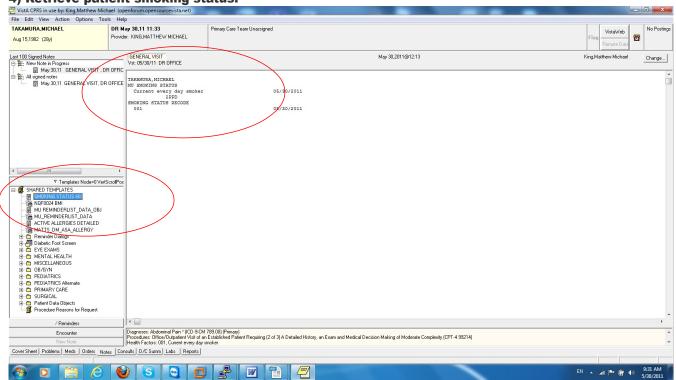